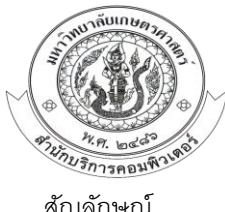

## **งานจัดท าข่าวแจ้งเวียนภายใน** ี จัดทำโดย งานสารบรรณ ฝ่ายบริหารและธุรการ สำนักบริการคอมพิวเตอร์ **ผังการไหล ขั้นตอนการปฏิบัติงาน : จัดท าข่าวแจ้งเวียนภายใน**

สัญลักษณ์

13 กรณีเป็นเรื่องเพื่อพิจารณา

14 เก็บเรื่องเข้าแฟ้ม

รวบรวมข้อมูลส่งผู้เกี่ยวข้อง

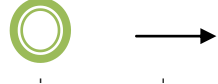

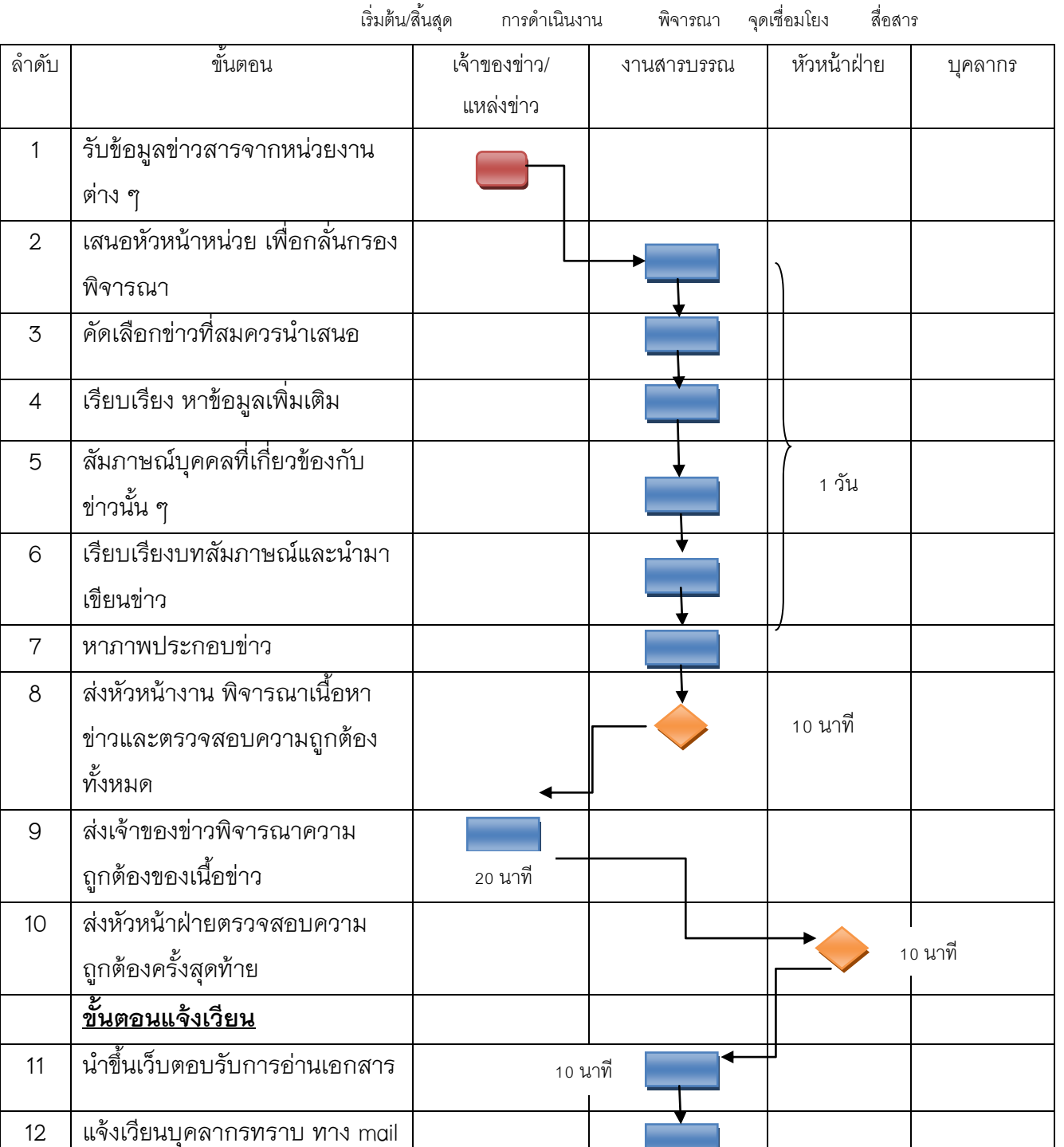

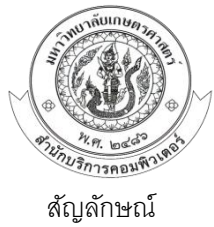

## **งานลงทะเบียนรับเอกสาร** ี จัดทำโดย งานสารบรรณ ฝ่ายบริหารและธุรการ สำนักบริการคอมพิวเตอร์ **ผังการไหล ขั้นตอนการปฏิบัติงาน : ลงทะเบียนรับเอกสาร**

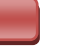

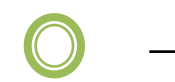

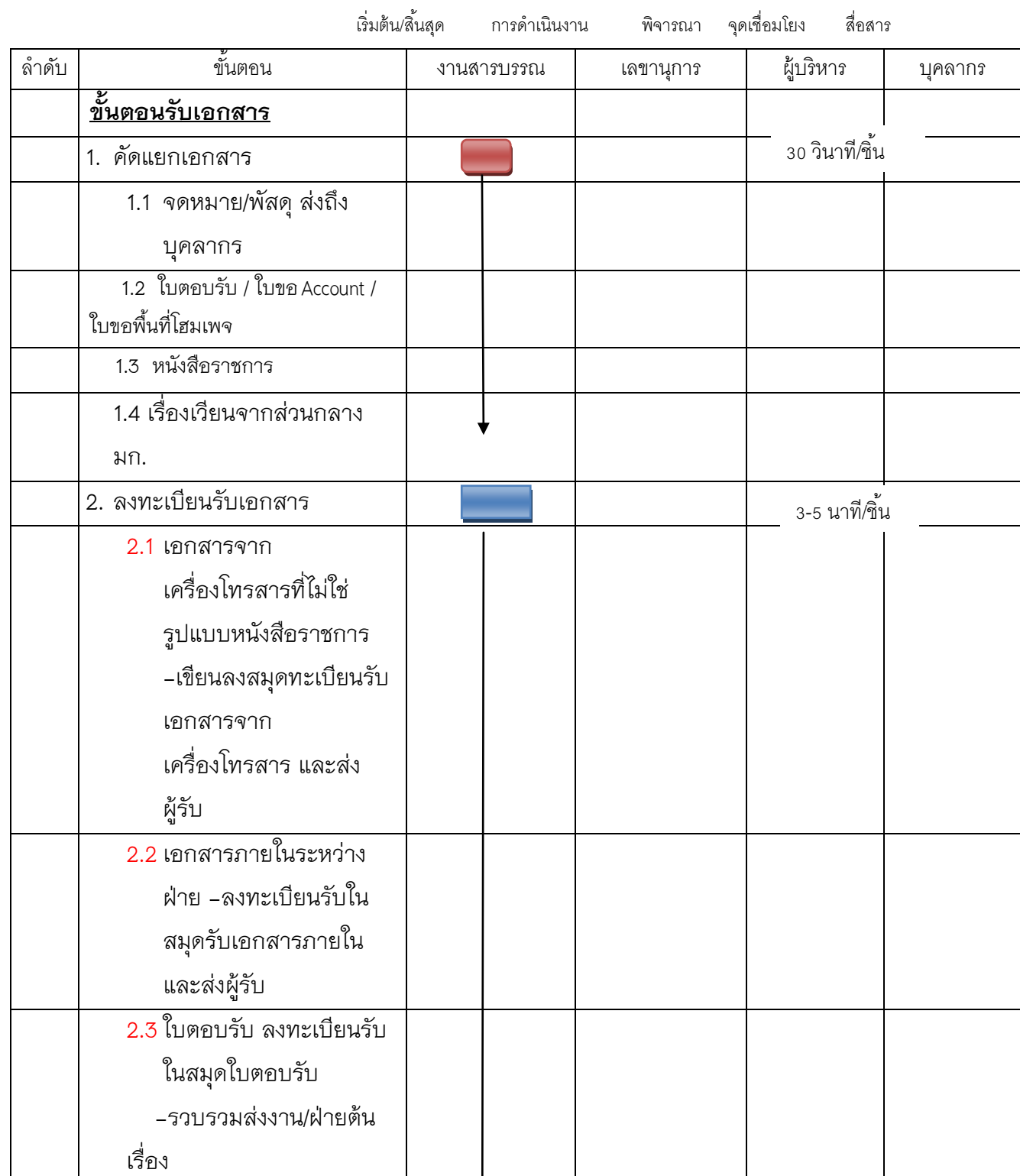

2.4 ใบขอ Account/ใบขอพื้นที่

โฮมเพจ ที่ไม่มีหนังสือนำ

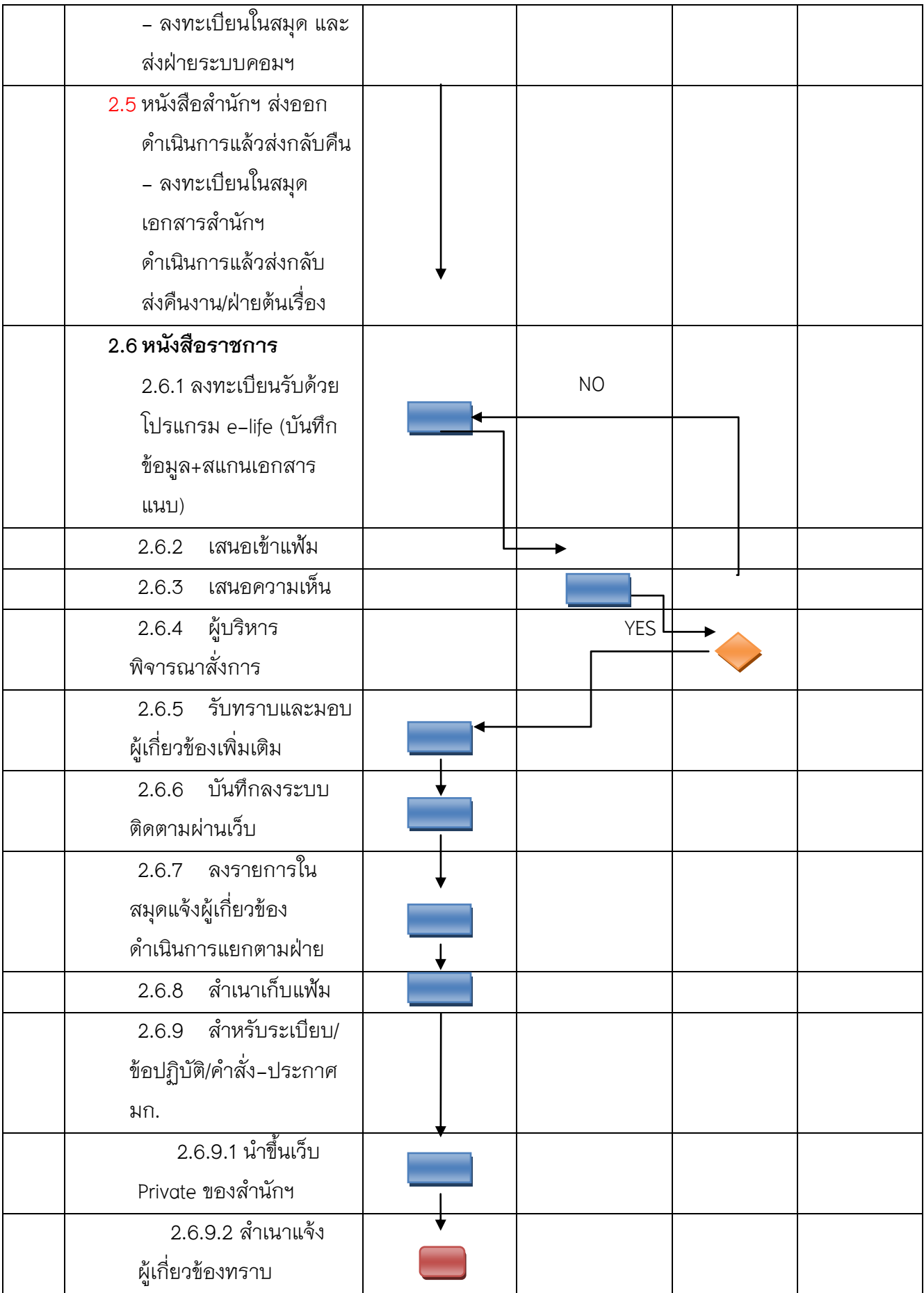

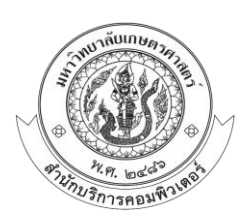

## **งานออกเลขหนังสือราชการ** ี จัดทำโดย งานสารบรรณ ฝ่ายบริหารและธุรการ สำนักบริการคอมพิวเตอร์ **ผังการไหล ขั้นตอนการปฏิบัติงาน : ออกเลขหนังสือราชการ**

 $\bigcirc$  0

 $\longrightarrow$ 

สัญลักษณ์

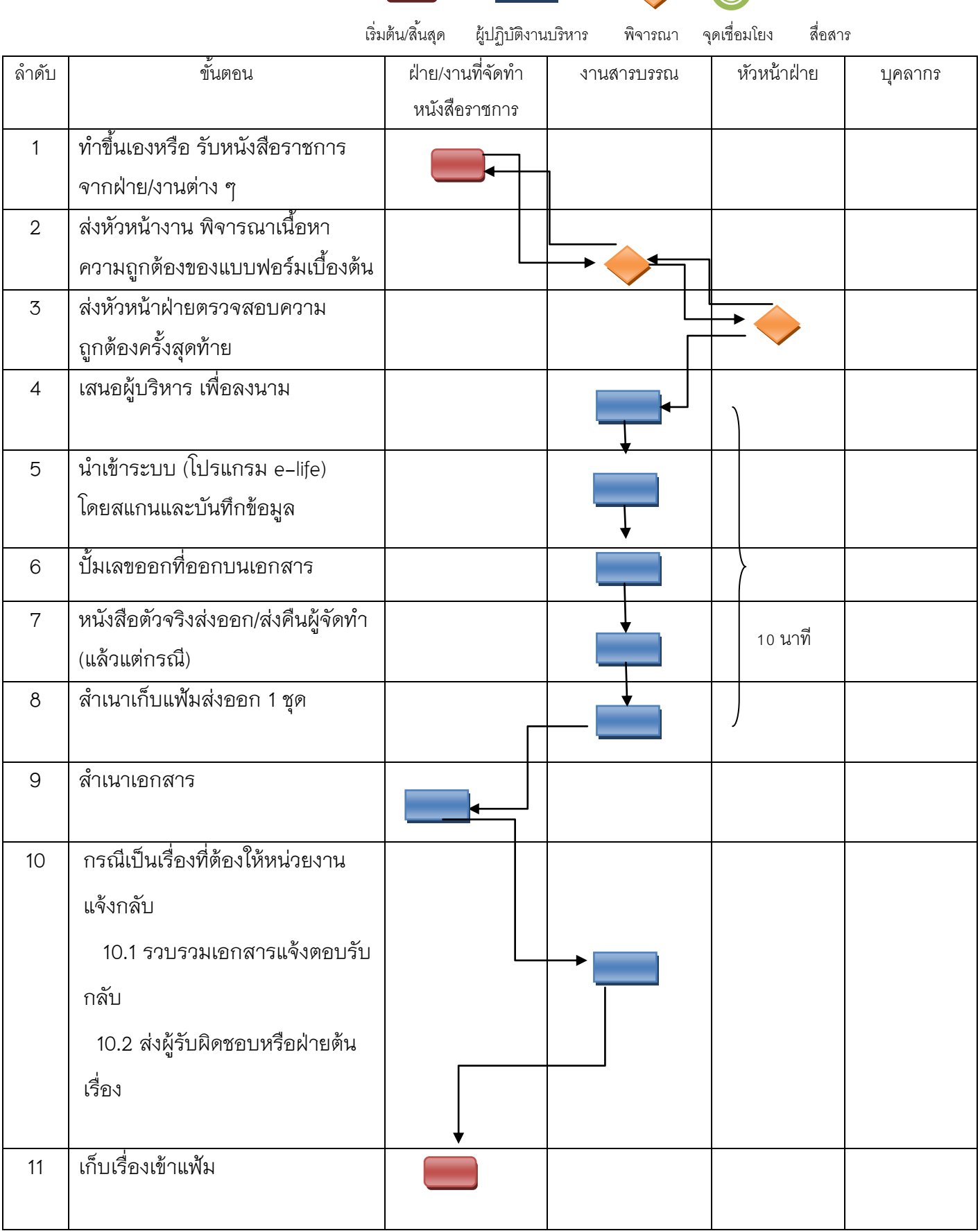

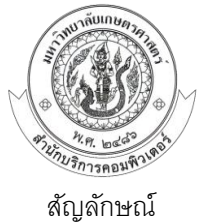

## **งานการค้นหาเอกสาร**

ี จัดทำโดย งานสารบรรณ ฝ่ายบริหารและธุรการ สำนักบริการคอมพิวเตอร์ **ผังการไหล ขั้นตอนการปฏิบัติงาน : การค้นหาเอกสาร**

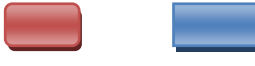

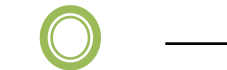

เริ่มต้น/สิ้นสุด การดำเนินงาน พิจารณา จุดเชื่อมโยง สื่อสาร

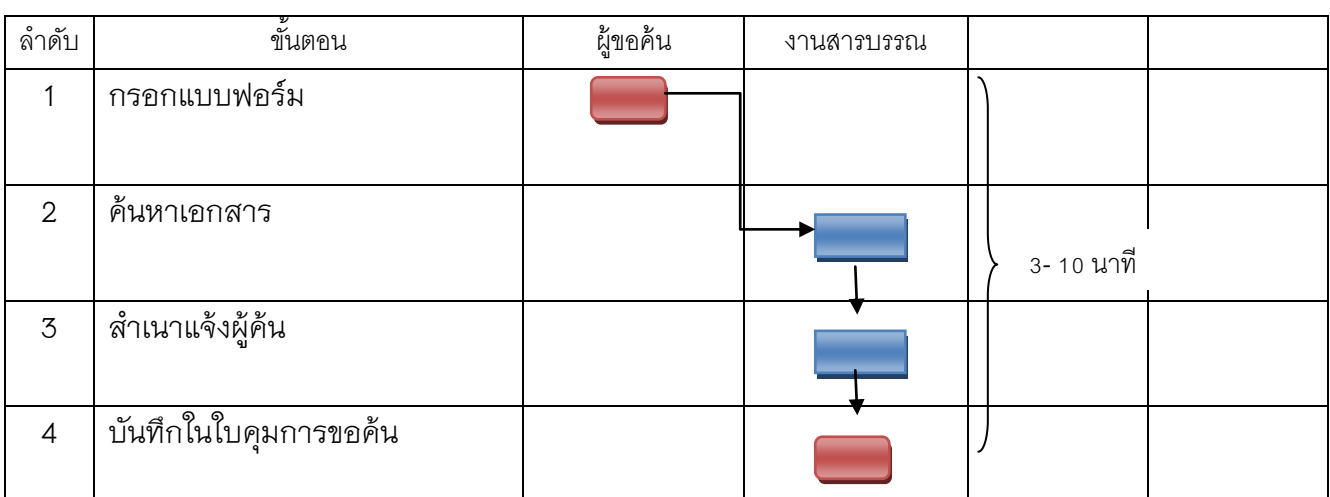